# МИНИСТЕРСТВО НАУКИ И ВЫСШЕГО ОБРАЗОВАНИЯ РОССИЙСКОЙ ФЕДЕРАЦИИ Федеральное государственное автономное образовательное учреждение высшего образования<br>«НАЦИОНАЛЬНЫЙ ИССЛЕДОВАТЕЛЬСКИЙ ТОМСКИЙ ПОЛИТЕХНИЧЕСКИЙ УНИВЕРСИТЕТ»

ó,

**УТВЕРЖДАЮ** Директор ИШИТР <u>Jeun (Сонькин</u> Д. М.)

#### РАБОЧАЯ ПРОГРАММА ДИСЦИПЛИНЫ **ПРИЕМ 2020 г.** ФОРМА ОБУЧЕНИЯ очная

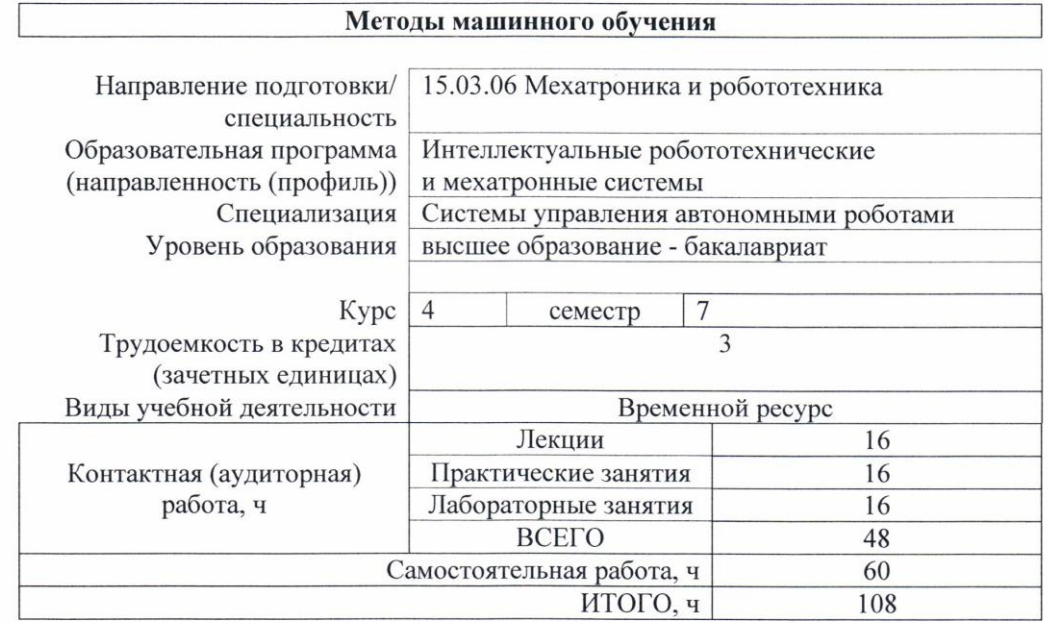

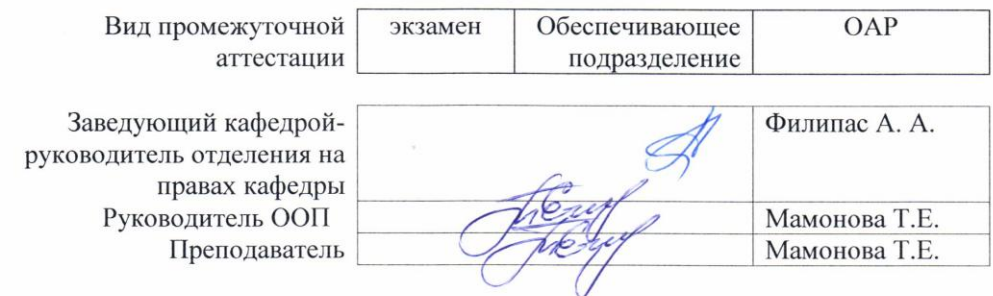

2020 г.

## 1. Цели освоения дисциплины

Целями освоения дисциплины является формирование у обучающихся определенного (п. 5. Общей характеристики ООП) состава компетенций для подготовки к  $O<sub>0</sub>$ профессиональной деятельности.

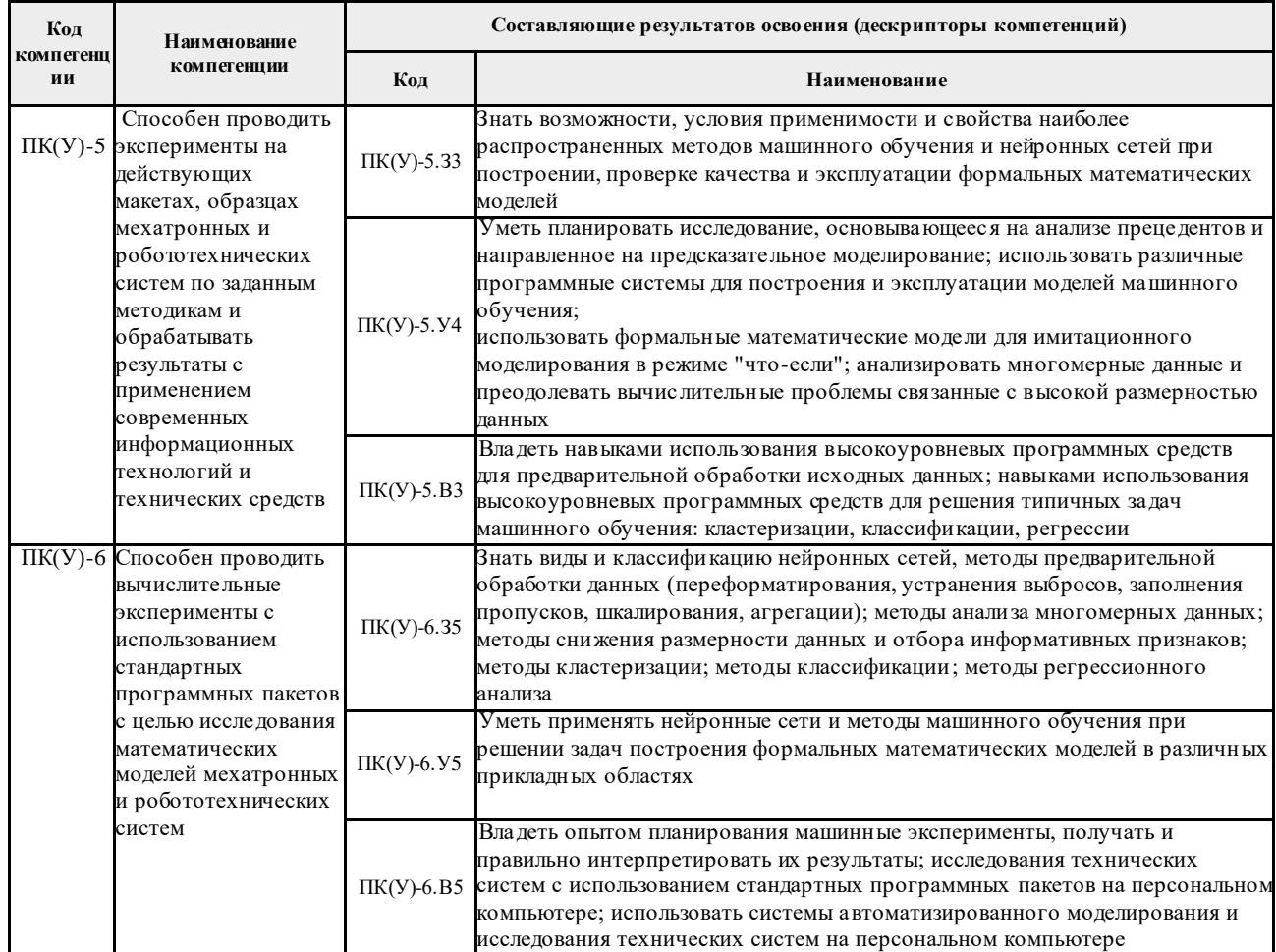

#### 2. Место дисциплины в структуре ООП

Дисциплина относится к вариативной части Блока 1 учебного плана образовательной программы.

### 3. Планируемые результаты обучения по дисциплине

После успешного освоения дисциплины будут сформированы результаты обучения:

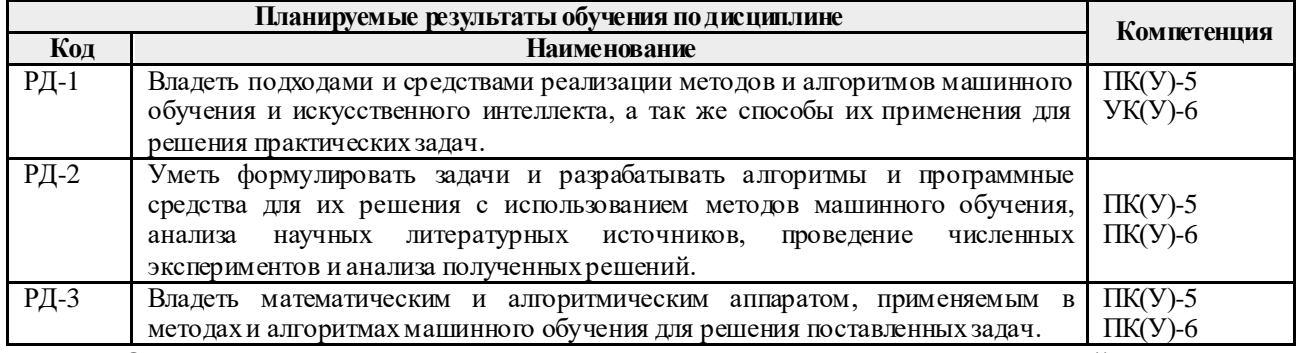

Оценочные мероприятия текущего контроля и промежуточной аттестации представлены в календарном рейтинг-плане дисциплины.

4. Структура и содержание дисциплины Основные вилы учебной леятельности

| Разделы дисциплины | Формируемый<br>результат<br>обучения по | Виды учебной<br>леятельности | Объем<br>времени, ч. |
|--------------------|-----------------------------------------|------------------------------|----------------------|

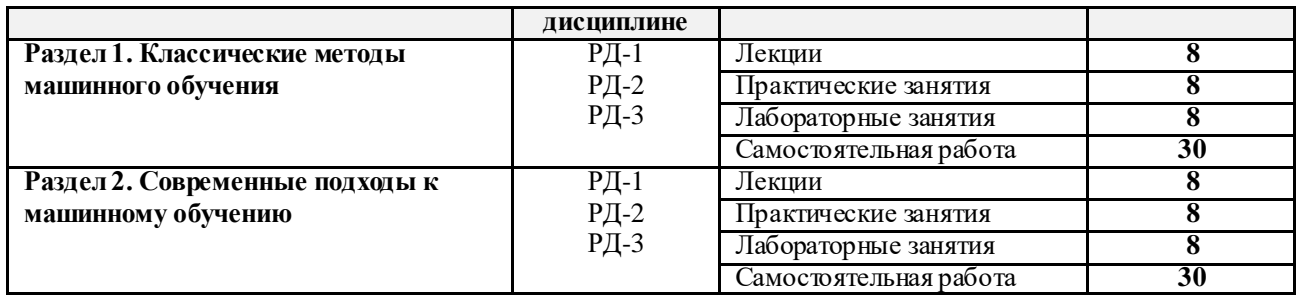

### Содержание разделов дисциплины:

### **Раздел 1.** *Классические методы машинного обучения*

*История искусственного интеллекта. Методы и виды искусственного интеллекта. Этапы создания искусственного интеллекта. Основные принципы обучения нейронных сетей. Общие сведения о применении нейронных сетей для решения задач клас сификации, аппроксимации, моделирования и управления. Особенности практического применения нейронных сетей. Рекомендации к программной реализации алгоритмов обучения нейронных сетей.*

*История создания алгоритма обратного распространения ошибки. Обучение нейронных сетей. Переобучение сети. Различные виды нейронных сетей. Достоинства и недостатки классического подхода к обучению нейронных сетей. Рекомендации к программной реализации алгоритма обратного распространения ошибки.*

### **Темы лекций:**

1. Введение в область искусственного интеллекта. Виды нейросетевых алгоритмов.

2. Алгоритм обратного распространения ошибки. Обучение ИНС.

### **Названия практических работ:**

- 1. Персептрон и многослойная нейронная сеть.
- 2. Способы вычисления выходного сигнала ИНС.

### **Названия лабораторных работ:**

1. Реализация алгоритма обратного распространения ошибки для обучения нейронных сетей.

2. Реализация генетического алгоритма для обучения нейронных сетей.

## **Раздел 2.** *Современные подходы к машинному обучению*

*Понятие о генетическом алгоритме. Этапы работы генетического алгоритма. Настройка параметров генетического алгоритма. Применение генетического алгоритма для решения задач оптимизации и аппроксимации. Применение генетического алгоритма для обучения нейронных сетей.*

*Совеременные методы и подходы к обучению нейронных сетей. Алгоритмы RProp, QuickProp, Adam, AdaGrad, AdaMax, алгоритм Левенберга Марквардта и т. д.*

## **Темы лекций.**

- 3. Модификации метода обратного распространения ошибки.
- 4. Современные подходы к машинному обучению.

### **Названия практических работ:**

- 3. Алгоритмы RProp, QuickProp, Adam, AdaGrad, AdaMax
- 4. Алгоритм Левенберга Марквардта

### **Названия лабораторных работ:**

3. Реализация генетического алгоритма для обучения нейронных сетей.

4. Реализация алгоритмов оптимизации для обучения нейронных сетей.

## **5. Организация самостоятельной работы студентов**

Самостоятельная работа студентов при изучении дисциплины предусмотрена в следующих видах и формах:

 Работа с лекционным материалом, поиск и обзор литературы и электронных источников информации по индивидуально заданной проблеме курса;

- Изучение тем, вынесенных на самостоятельную проработку;
- Поиск, анализ, и структурирование информации;
- Перевод текстов с иностранных языков;
- Подготовка к лабораторным работам.
- Подготовка к практическим занятиям.

# **6. Учебно-методическое и информационное обеспечение дисциплины 6.1. Учебно-методическое обеспечение**

# **Основная литература**

- 1. Спицын В.Г., Цой Ю.Р. Интеллектуальные системы: Учебное пособие. Томск: Издво ТПУ, 2012. – 176 c. -URL: <http://www.lib.tpu.ru/fulltext2/m/2012/m428.pdf>
- 2. Вакуленко, С. А. Практический курс по нейронным сетям : учебное пособие / С. А. Вакуленко, А. А. Жихарева. — Санкт-Петербург : НИУ ИТМО, 2018. — 71 с. — Текст : электронный // Лань : электронно-библиотечная система. — URL: https://e.lanbook.com/book/136500 (дата обращения: 17.09. 2020).
- 3. Антонио, Д. Библиотека Keras инструмент глубокого обучения. Реализация нейронных сетей с помощью библиотек Theano и TensorFlow / Д. Антонио, П. Суджит; перевод с английского А. А. Слинкин. — Москва : ДМК Пресс, 2018. — 294 с. — ISBN 978-5-97060-573-8. — Текст : электронный // Лань : электроннобиблиотечная система. — URL: https://e.lanbook.com/book/111438 (дата обращения: 17.09.2020).

# **Дополнительная литература**

- 1. Рутковская, Данута. Нейронные сети, генетические алгоритмы и нечеткие системы : пер. с пол. / Д. Рутковская, М. Пилиньский , Л. Рутковский. – 2-е изд., стер.. – Москва: Горячая линия-Телеком, 2013. – 384 с.: ил.. – Библиография в конце глав. – Предметный указатель: с. 381-383.. – ISBN 978-5-9912-0320-Схема доступа: http://catalog.lib.tpu.ru/catalogue/simple/document/RU%5CTPU%5Cbook%5C2 64070 (контент) (дата обращения: 20.05.2020 г.)
- 2. Станкевич, Лев Александрович. Интеллектуальные системы и технологии : учебник и практикум для бакалавриата и магистратуры / Л. А. Станкевич. – Москва: Юрайт, 2016. – 398 с.: ил.. – Бакалавр и магистр. Академический курс. – Библиогр.: с. 396- 397.. – ISBN 978-5-9916-7575-8. Схема

http://catalog.lib.tpu.ru/catalogue/simple/document/RU%5CTPU%5Cbook%5C347152 (контент) (дата обращения: 20.05.2020 г.)

# **6.2. Информационное и программное обеспечение**

Internet-ресурсы (в т.ч. в среде LMS MOODLE и др. образовательные и библиотечные ресурсы):

- 1. http://raai.org/ Российская ассоциация искусственного интеллекта.
- 2. http://www.niisi.ru/iont/ni Российская ассоциация нейроинформатики.
- 3. http://ransmv.narod.ru/ Российская ассоциация нечетких систем и мягких вычислений.

4. http://www.makhfi.com/KCM\_intro.htm – Введение в моделирование знаний.

- 5. [Электронный ресурс] Электронная библиотечная система «Лань». Режим доступа: URL. – https://e.lanbook.com/
- 6. [Электронный ресурс] Электронная библиотечная система «Консультант студента» Режим доступа: URL. – http://www.studentlibrary.ru/
- 7. [Электронный ресурс] Электронная библиотечная система «Юрайт» Режим доступа: URL. – http://www.studentlibrary.ru/

8. [Электронный ресурс] Электронная библиотечная система «Znanium» – Режим доступа: URL. – http://znanium.com/

Профессиональные базы данных и информационно-справочные системы доступны по ссылке: https://www.lib.tpu.ru/html/irs-and-pdb

Лицензионное программное обеспечение (в соответствии с **Перечнем лицензионного программного обеспечения ТПУ)**:

WinDjView; 7-Zip; Adobe Acrobat Reader DC; Adobe Flash Player; Amazon Corretto JRE 8; Document Foundation LibreOffice; Far Manager; Microsoft Office 2007 Standard Russian Academic; Notepad++; Zoom Zoom; сетевой ресурс (vap.tpu.ru)

# **7. Особые требования к материально-техническому обеспечению дисциплины**

В учебном процессе используется следующее лабораторное оборудование для практических и лабораторных занятий:

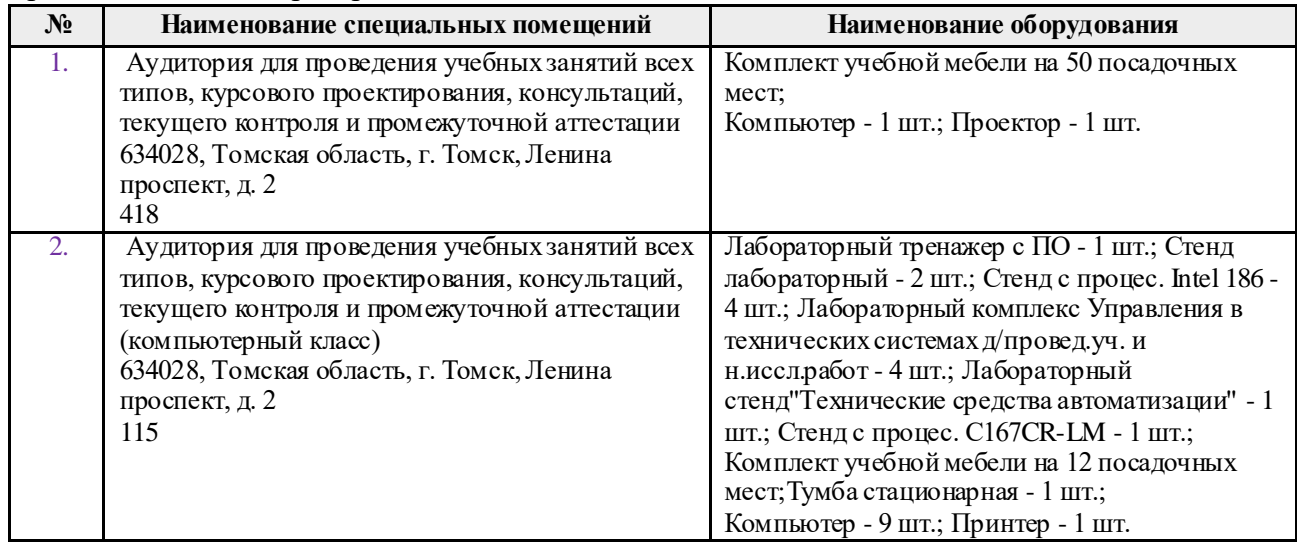

Рабочая программа составлена на основе Общей характеристики образовательной программы по направлению 15.03.06 Мехатроника и робототехника / Интеллектуальные робототехнические и мехатронные системы / Системы управления автономными роботами (приема 2020 г., очная форма обучения).

Разработчик(и):

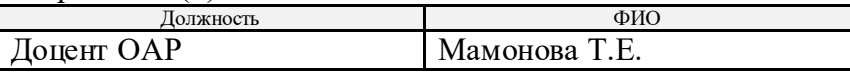

Программа одобрена на заседании выпускающего отделения автоматизации и робототехники (протокол № 4а от 01.09.2020 г.).

Заведующий кафедрой - руководитель отделения на правах кафедры, к.т.н., доцент  $\mathcal{G}_{\ell}$  /Филипас А. А./

подпись